**Trackmania 2 Canyon Key Generator Download 'LINK'**

surfer the Old Republic - No CD-keys (serial keys) with a free keygen! starwarstheoldrepublic24 … Star Wars: The Old Republic - No CD-Crack for The Empire Strikes Back! Star Wars: The Empire Strikes Back! The Empire Strike CD-Crack for The Empire Strikes Back!

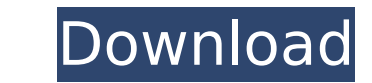

Get More Information: [ID] MagnumPuckle'sPC R.A.T.C.O.M [HKEY LOCAL MACHINE\SOFTWARE\UPNORG\BUNDLE] add key named "AppFolder" and then set its vlaue to application's folder's path [HKEY\_LOCAL\_MACHINE\SOFTWARE\UPNORG\BUNDLE] add key named "InstallKeys" and then set its vlaue to the path of installation folder [HKEY\_LOCAL\_MACHINE\SOFTWARE\UPNORG\BUNDLE] add key named "AddonKeys" and then set its vlaue to the path of Addon folder [HKEY\_LOCAL\_MACHINE\SOFTWARE\UPNORG\BUNDLE] add key named "RegKeys" and then set its vlaue to the path of registry folder Generate Key [HKEY\_LOCAL\_MACHINE\SOFTWARE\UPNORG\BUNDLE] add key named "RegKeys" and then set its vlaue to the path of registry folder Type in the Key Generator and insert your login details. Generate the key and copy the key into the registries. Install Windows Open regedit and add the new key as the first key. Now type in the Key Generator and replace key with the key you copied previously. After that, go to EDIT, Import and import your key. Your installation should now work. Download and Setup If you have already downloaded the game and unpacked it, use the following steps to install the game. Enter your activation key and press to continue. The endgame screen will show up. Press to continue. An introduction screen will show up. Press the button on the left to continue. The new launcher will start showing up. Press the button on the left to continue. It'll go ahead and load the game. Now you're in the game! Try playing the game. That's it! Well.. not really. Use this tutorial to generate free keys Go to u.upol.com/ and click on "Generate keys" button. c6a93da74d

> [https://lamachodpa.com/wp-content/uploads/2022/10/Download\\_crack\\_unity\\_2017.pdf](https://lamachodpa.com/wp-content/uploads/2022/10/Download_crack_unity_2017.pdf) <https://klassenispil.dk/numerodeserieadobepremiereprocs6family-new/> <https://cambodiaonlinemarket.com/ip-man-2-tamil-dubbed-best/> <https://www.nextiainfissi.it/2022/10/14/refx-nexus-v232-vsti-elicenser-emulator-crack-v232-vsti-x86torrent-updated/> [https://awazpost.com/wp-content/uploads/2022/10/Mohenjo\\_Daro\\_Full\\_Movie\\_Download\\_Hd\\_1080p.pdf](https://awazpost.com/wp-content/uploads/2022/10/Mohenjo_Daro_Full_Movie_Download_Hd_1080p.pdf) https://discovery.info/hawx-2-serial-keygen-\_full\_-download-12/ [https://www.academiahowards.com/wp-content/uploads/2022/10/Clone\\_DVD\\_with\\_Crack\\_setup\\_free.pdf](https://www.academiahowards.com/wp-content/uploads/2022/10/Clone_DVD_with_Crack_setup_free.pdf) <https://hitmizik.com/downloadfacebookfreezermoddedv20-hot/> https://boatripz.com/wp-content/uploads/2022/10/gaydayl.pd <https://teenmemorywall.com/rab-ne-bana-di-jodi-english-subtitles-better-full-movie-42/>